# C.C.O.G.

## COLOR COMPUTER OWNERS GROUP

NEWSLETTER JULY 1991

#### PRESIDENTS COMMENTS:

Wow, do you believe 20 pages of articles. Robert and Tom got a little carried away this month. But, I think its great!!! It may be a little too technical for some but we try to have a little for everyone. So from time to time we should be allowed to go a little overboard one way or another.

One of the advantages of writing this column and editing the newsletter is that I get to read all of the other columns before I write this one. That does help me sometimes with a thought or two when writing this column.

I don't know what article Gus read about the Apple/IBM joint venture. I have seen a lot of information and a lot of mis-information since this venture was announced. I will give you my version of what I have been able to get out of what I have read. The machine will be built around the IBM RISC-6000 chip. RISC = Reduced Instruction Set Chip. RISC chips are used in Workstations and MINI-computers. They are

very fast and very expensive. At least up to now they have been expensive. The machine will have a GUI, Graphical User Interface, built on top of IBM's operating system. machine will be aimed at highend CAD users, and industrial commercial and Multi-media markets. machine will be expensive when first released.

This venture does two things for IBM: 1. A new market for their RISC-6000 chip. And 2. It get Apple off their backs about GUI's (WINDOWS).

This venture does two things for Apple: 1. It gives them a machine to compete with NeXT, Appolo, and Sparc. And 2. It gives them an upward path for Macintosh users. Rumor has it that the supply of CPU's for The Mac is in jeopardy because of a lawsuit filed against Motorola by a Japanese firm.

It will be a long time (2 years after release) before a machine of this type will have any impact on the computer hobbyist.

Bernie

# COLOR COMPUTER OWNERS GROUP

This newsletter is a periodic publication of the COLOR COMPUTER OWNERS GROUP of Metropolitan Detroit.

Copyright for all articles in this publication remains with the origional author. Permission is given to reprint for nonprofit publications so long as origional article is intact with credit to the Author. Requests can be made for downloading articles thru our BBS from other CoCo Clubs wishing to reprint articles. Contact: Bernie Patton (313) 283-2474 BBS (313) 292-4713

C.C.O.G. Minutes from June 25, 1991 by Marcine Glowicki

The meeting was called to order at 7:18. 18 people were in attendance. A motion was made to accept the minutes from last month's meeting. Motion passed.

OLD BUSINESS--An invitation was made to accept advertising from all advertisers who are still in business and promoting the COCO machine. We will reserve the right to shrink the size of the advertisement submitted but we will not edit the advertisement.

While people were airing their opinions tonight, someone said should contact Kentucky MAGAZINE), (RAINBOW and complain about the size of the magazine and the lack material on the disk. Bernie stepped in on this one and referred to his article in the June newsletter.

Frank Hogg was approached by Tandy to purchase ROMS--no word yet.

NEW BUSINESS--Robert Gault informed members that the old gimmi chip can cause computer problems of various sorts. If the chip has a 1986 date this is an older version of the chip. The 1987/88 dated chip

is the improved version. Bernie received a letter from asking if the club had any information to share with the regards to new computer. Specifically they wanted comments from anyone who purchased one of machines. This information will be compiled into a book that the fellow is compiling on the MMI.

Demonstrations for the evening went into a presentation of RS Basic by Bernie, Bob Gault on OS9 basic and Tom with C. It was interesting that they each worked with the same type program but showed how it could be done using each of the types of programing.

Next month's theme will be discussed on the BBS so voice your opinion and Bernie will take count. Actually this might be a way to try and get more people from the club to use the BBS.

\$17 was collected for the VFW.

See you next month, July 23, 1991.

### OS-9 by Tom Napolitano

This article contains minimal answers to the comp.lang.c frequently-asked questions list.

#### Null Pointers

- Q. What is this infamous null pointer, anyway?
- A: For each pointer type, there is a special value -- the "null pointer" -- which is distinguishable from all other pointer values and which is not the address of any object.
- Q. How do I "get" a null pointer in my programs?
- A: A constant 0 in a pointer context is converted into a null pointer at compile time. A "pointer context" is an initialization, assignment, or comparison with one side a variable or expression of pointer type, and (in ANSI standard C) a function argument which has a prototype in scope declaring a certain parameter as being of pointer type. In other contexts (function arguments without prototypes, or in the variable part of variadic function calls) a constant 0 with an appropriate explicit cast is required.
- Q. How should NULL be #defined on a machine which uses a nonzero bit pattern as the internal representation of a null pointer?
- A: The same as any other machine: as 0 (or (void \*)0). (The compiler makes the translation, upon seeing a 0, not the preprocessor.)
- Q. Is the abbreviated pointer comparison "if(p)" to test for non-null pointers valid? What if the internal representation for null pointers is nonzero?
- A: The construction "if(p)" works, regardless of the internal representation of null pointers, because the compiler essentially rewrites it as "if(p != 0)" and goes on to convert 0 into the correct null pointer.
- Q. If "NULL" and "0" are equivalent, which should I use?
- A: Either; the distinction is entirely stylistic.
- Q. But wouldn't it be better to use NULL (rather than 0) in case the value of NULL changes, perhaps on a machine with nonzero null pointers?

  A: No. NULL is, and will always be, 0.
- Q. Why is there so much confusion surrounding null pointers? Why do these questions come up so often?
- A: The fact that null pointers are represented both in source code, and internally to most machines, as zero invites unwarranted assumptions. The use of a preprocessor macro (NULL) suggests that the value might change later, or on some weird machine.
- Q. I'm still confused. I just can't understand all this null pointer stuff.
- A: A simple rule is, "Always use '0' or 'NULL' for null pointers, and always cast them when they are used as arguments in function calls."

#### Arrays and Pointers

- Q. I had the definition char x[6] in one source file, and in another I declared extern char \*x. Why didn't it work?
- A: The declaration extern char \*x simply does not match the actual definition. Use extern char x[].
- Q. But I heard that char x[] was identical to char \*x.
- A: Not at all. Arrays are not pointers.
- Q. Why are array and pointer declarations interchangeable as function formal parameters?
- A: Since functions can never receive arrays as parameters, any parameter declarations which "look like" arrays are treated by the compiler as if they were pointers.
- Q. Someone explained to me that arrays were really just constant pointers.
- A: An array name is "constant" in that it cannot be assigned to, but an array is \_not\_ a pointer.
- Q. I came across some "joke" code containing the "expression" 5["abcdef"]. How can this be legal C?
- A: Yes, array subscripting is commutative in C. The array subscripting operation a[e] is defined as being equivalent to \*((a)+(e)).
- Q. How do I declare a pointer to an array?
- A: Usually, you don't want to. Consider using a pointer to one of the array's elements instead.
- O. How can I dynamically allocate a multidimensional array?
- A: It is usually best to allocate an array of pointers, and then initialize each pointer to a dynamically-allocated "row." See the full list for code samples.

#### Order of Evaluation

- Q. Under my compiler, the code "int i=7; printf("%d\n", i++\*i++);" prints 49. Regardless of the order of evaluation, shouldn't it print 56? A: The operations implied by the postincrement and postdecrement operators ++ and -- are performed at some time after the operand's former values are yielded and before the end of the expression, but not necessarily immediately after, or before other parts of the expression are evaluated.
- Q. But what about the &&,  $|\cdot|$ , and comma operators? A: There is a special exception for those operators, (as well as ?: ); left-to-right evaluation is guaranteed.

#### Memory Allocation

- Q. Why doesn't the code "char \*answer; gets(answer);" work?
- A: The pointer variable "answer" has not been set to point to any valid storage. The simplest way to correct this fragment is to use a local

array, instead of a pointer.

- Q. I can't get strcat to work. I tried "char \*s1 = "Hello, ", \*s2 = "world!", \*s3 = strcat(s1, s2);" but I got strange results.
- A: Again, the problem is that space for the concatenated result is not properly allocated.
- Q. But the manual page for streat says that it takes two char \*'s as arguments. How am I supposed to know to allocate things?
- A: In general, when using pointers you \_always\_ have to consider memory allocation, at least to make sure that the compiler is doing it for you.
- Q. Can you use dynamically-allocated memory after you free it?
- A: No.
- Q. How does free() know how many bytes to free?
- A: The malloc/free package remembers the size of each block it allocates and returns.
- Q. Is it safe to use calloc's zero-fill guarantee for pointer and floating-point values?
- A: calloc(m, n) is essentially equivalent to "p = malloc(m \* n); memset(p, 0, m \* n); ". The zero fill is all-bits-zero, and does not therefore guarantee useful zero values for pointers or floating-point values.

#### Structures

- Q. I heard that structures could be assigned to variables and passed to and from functions, but K&R I says not.
- A: These operations are supported by all modern compilers. But unfortunately, not the coco os9 c compiler.
- Q. Why can't you compare structs?
- A: There is no reasonable way for a compiler to implement struct comparison which is consistent with C's low-level flavor.

#### Declarations

- Q. How do you decide which integer type to use?
- A: If you might need large values, use long. If space is very important, use short. Otherwise, use int.
- Q. How do I declare an array of pointers to functions returning pointers to functions returning pointers to characters?
- A: char \*(\*(\*a[5])())();
- Q. How do I initialize a pointer to a function?
- A: Use something like "extern int func(); int (\*fp)() = func; ".

#### Boolean Expressions and Variables

- Q. What is the right type to use for boolean values in C?
- A: C does not provide a standard boolean type, because picking one

involves a space/time tradeoff which is best decided by the programmer.

- Q. Isn't #defining TRUE to be 1 dangerous, since any nonzero value is considered "true" in C? What if a built-in boolean or relational operator "returns" something other than 1?
- A: It is true (sic) that any nonzero value is considered true in C, but this applies only "on input", i.e. where a boolean value is expected. When a boolean value is generated by a built-in operator, it is guaranteed to be 1 or 0. (This is \_not\_ true for some library routines such as isalpha.)

#### Operating System Dependencies

- Q. How can I read a single character from the keyboard without waiting for a newline?
- A: Contrary to popular belief and many people's wishes, this is not a C-related question. How to do so is a function of the operating system in use.

#### Stdio

- Q. My program's prompts and intermediate output don't always show up on the screen, especially when I pipe the output through another program.
- A: It is best to use an explicit fflush(stdout) whenever output should definitely be visible.
- Q. When I read from the keyboard with scanf(), it seems to hang until I type one extra line of input.
- A: scanf() was designed for free-format input, which is seldom what you want when reading from the keyboard.
- Q. How can I recover the file name given an open file descriptor?
- A: This problem is, in general, insoluble. It is best to remember the names of open files yourself.

#### Miscellaneous

- Q. What can I safely assume about the initial values of variables which are not explicitly initialized?
- A: Variables with "static" duration start out as 0, as if the programmer had initialized them. Variables with "automatic" duration, and dynamically-allocated memory, start out containing garbage (with the exception of calloc).
- Q. Can someone tell me how to write itoa?
- A: Just use sprintf.
- Q. How can I write data files which can be read on other machines with different data formats?
- A: The best solution is to use text files.
- Q. I seem to be missing the system header file <sgtty.h>. Can someone send me a copy?
- A: You cannot just pick up a copy of someone else's header file and

expect it to work, since the definitions within header files are frequently system-dependent.

- Q. How can I call Fortran (BASIC, Pascal, ADA, lisp) functions from C? A: The answer is entirely dependent on the machine and the specific calling sequences of the various compilers in use.
- Q. How can I make this code more efficient?
- A: Efficiency is not important nearly as often as people tend to think it is. Most of the time, by simply paying attention to good algorithm choices, perfectly acceptable results can be achieved.
- Q. Are pointers really faster than arrays? Do function calls really slow things down?
- A: Precise answers to these and many similar questions depend of course on the processor and compiler in use.
- Q. I'm having trouble with a Turbo C program which crashes and says something like "floating point not loaded."
- A: Some compilers for small machines, including Turbo C, attempt to leave out floating point support if it looks like it will not be needed. The programmer must occasionally insert a dummy explicit floating-point call to force loading of floating-point support.
- Q. This program crashes before it even runs!
- A: Look for very large, local arrays.
- Q. How do you pronounce "char"?
- A: Like the English words "char," "care," or "car" (your choice).

Abbridged from a text file by:

Steve Summit

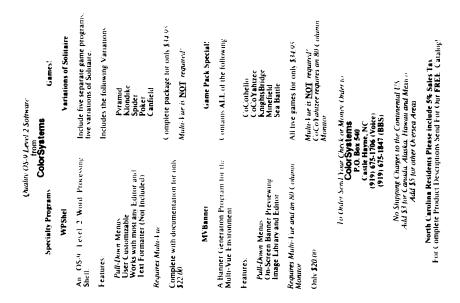

Recently I completed a program in RSDOS that enhances SCRIPSIT word processing software so that I can use it do bold type printing. Between helpful suggestions received from CCOG club members on the club electronic bulletin board system (BBS) and what I could extract from my printer able I was manuals, eventually run the program I am only an successfully. amateur at programming. However the program works and if I can do this so can you other hobbyists who are "green" Try writing at programming. some programs to accomplish processing data for your own purposes. I think you'll enjoy As you no doubt know, MAX10 software can already do bold and other fancy printing but the printing is at a much slower rate. So I use SCRIPSIT for my rapid printing jobs and include the bold print option for the more important output. However for the really fancy printing, usually for master copies from which to duplicate more copies, I use MAX10. any of you who own SCRIPSIT are interested in bold printing your results, let me know and I can make my program available to you.

One of the good reasons to contact the forum messages on the electronic bulletin board system (BBS) the CCOG club supports, is to keep yourself the latest current on information about our hobby. Recently I noticed a message on the BBS about a FD502 disk drive on sale at a nearby Radio Shack store (located near 5 Mile and Merriman Roads Livonia) for a very low price. I quickly went over there and

bought that bargain before it was gone. Now I have determine how to hook it to my COCO3 through a multipak or other type of system when one becomes available. This again indicates that Radio Shack has sale bargains good available at this time for all you COCO users. This Radio mentioned Shack store, previously, also has a lot of COCO software and manuals at sale prices so you may interested in seeing what they have to enhance your hobby. Having a multiple disk drive system is a necessity to get BASIC09 of the use software and related products, as club member Bob Gault has indicated previously.

I have learned a lot about BASIC09 from reading the manual on the subject which I also obtained at a sale bargain price at Radio Shack. As I get into more of this subject, I can see how much better this type of BASIC is than RSDOS BASIC. That's why many club members feel that OS9 is the main future for all COCO users. So if you can afford to go this route do so since it will make your COCO hobby more enjoyable.

you noticed Have newspaper report that the Apple and IBM computer companies have decided to cooperate in making simpler-to-use computers? They also want to standardize them too as a cooperative effort. I assume this will also include computer software languages. I wonder how this will relate to the so-called COCO4 type of computers now developing and even the OS9 Does this mean that system. will computers all future become IBM-Apple compatible in order to compete? Only time will tell. However I think that as long as our COCO's are performing according to our desires then we don't have to be concerned about these new developments.

Our COCO's will be around for a long time for our use.

A lot of talk has been on the electronic bulletin board system (BBS) that our CCOG club supports regarding the possible use of VCR video taping of instructions about our COCO's. club meetings informative concerning our hobby. Possibly if those parts meeting the club instruct us about the COCO are VCR taped, they would be useful especially to those who can't every club meeting. Such VCR cassettes could be kept in the club library for members use. One person on the BBS has indicated that he might be willing to buy such a VCR So that indicates cassette. there is an interest there in this type of an activity. How far that will go is not clear Perhaps that would be a good topic for discussion at a future CCOG club meeting. Club member Karl Sefcik that indicated to me supports the idea if the club K decides to try it. r Sefcik's message last in club newsletter repeated here for those of you who wish to subscribe to the Rainbow magazine. You can use free telephone number It is order by credit card. 1-800-847-0309. Since some of you do not use the BBS yet, this information is included for here once again your information.

A reminder especially for new members of the CCOG, the VFW uses your money donations

from our club in it's many charitable activities especially concerning unfortunate hospitalized It's all going for a veterans. good cause. The Livonia VFW also collects used books and magazines to give hospitalized So if any of you veterans. want to contribute such, which you would otherwise discard, give them to the VFW bartender make some unfortunate veterans happy. Also we owe some thanks to the VFW bartender because he volunteers his time to open the VFW Post for us and serve us drinks. He gets nothing for providing us this service so let him know you appreciate his efforts for us whenever you can.

### Look what we have for you . . .

#### OS-9 Budget System

MV Systems is proud to offer this fine Basic09 program written by Mike Dean. More than just a budget program this eystem allows you to track and analyze your financial resorts to fit your financial needs. Runs in text or graphics screen. Runs in text or graphics screen. Requires Tendy Color Computer 3 or compatible wr256L disk drive, and CS-9 Level 2. Multi-Use optional introductiony price \$19.95!

#### High Finance

Perform a vanetv of financial analysis calculations and create schedules of pendicid data with this easy to use *Multi-Vue* application. Intelligent financial decisions are ust a point and click away! Includes faritastic on-line tutionals that help you learn to use the program quickly and easily. Includes present/future value. sinking func. loan amortization, deprecation, and much more! *Raquires Tandy Color Computer 3 or compatible w128k* (256k or more recommended), disk drive. mouse/postock: and OS-9 Level 2 wWindows module. *Multi-Vue recommended*. \$24.95.

#### OS-9 Calendar Utilities

Ever wish you could display your schedule for the day automatically on start up? Or, permaps you have wanted to perform receitive maintenance tasks on your Gcal atta files quickly and easily? Or, mayoe you have given up on Gcal totally because you couldn't print totally because you couldn't print our calendar data. MV Systems OS-9 Calendar Utilities will handle all these tasks for you, and more! You can use these popular utilities as

companions to Multi-Vue's Gcal program. or by thermserves to perform many handy screeduing tasks! Recurse Tandy Color Computer 3 or compatible w/128k dask drive. and 0.5-9 Level 2. Multi-Vue optional. Still just \$14.95!

#### Special Offer! Purchase all three programs for just \$54.95!

Software Developers: MV Systems needs quality OS-9/OSK software to market. MV Systems is actively involved in helping software developers like you bring their products to market. We can help you put the finishing touches on your program or its documentation, if needed, and then help you market your product effectively. We can also assist you in borting software vour product effectively. We can also assist you in borting software your product effectively. All the product of the product of the prod

All products carry the Rainbow Certification Sea: VISA and MasterCard orders accepted Presented \$2.50 (U.S.) or \$5.00 (orders) for shipping and landling to all orders. Colorado residents please add \$3% sales [as.

MV Systems
P O. Box 818
Arvada. CO 80001

(303) 420-7777

The OS-9 and Multi-Vue specialists!

#### BEGINNER'S CORNER by Robert Gault

Last month we had a demonstration of the same program in RSDOS, Basic09, and C at the CCOG meeting. The response was underwhelming to say the least. One good question was asked, "how does the speed of the program change from language to language?"

Here is an example of a program in RSDOS, Basic09, and assembly code. Tom may add a C version in his column. The code is designed to time itself and nothing more. While I have made use of a hardware clock in RSDOS, you can run the same program without the date\$ call and use a stopwatch.

The results clearly indicate an increase in speed from RSDOS to Basic09 to assembly. Check the code below for actual times.

#### RSDOS Basic program

- 10 PRINT DATE\$
- 20 FOR I=1 TO 10000:NEXT
- 30 PRINT DATE\$
- 40 ' ABOUT 9 SEC. AT 2MHZ

#### Basic09 programs

#### 

# PROCEDURE loop2

| 0000 | DIM i:INTEGER                    |  |  |  |  |  |
|------|----------------------------------|--|--|--|--|--|
| 0007 | PRINT DATE\$                     |  |  |  |  |  |
| 000A | FOR i=1 TO 10000                 |  |  |  |  |  |
| 001B | NEXT i                           |  |  |  |  |  |
| 0026 | PRINT DATE\$                     |  |  |  |  |  |
| 0029 | (* Normally takes 1 sec. at 2MHz |  |  |  |  |  |

#### PROCEDURE loop3

| 0000 | PRINT DATE\$                         |
|------|--------------------------------------|
| 0003 | RUN mlloop                           |
| 0007 | PRINT DATE\$                         |
| 000A | (* 3 sec. at 2MHz for 655,350 counts |

#### BEGINNER'S CORNER by Robert Gault Continued

Assembly program "mlloop" called by the above Basic09 program Microware OS-9 Assembler RS Version 01.00.00 06/28/91 15:42:47 "mlloop" - "demo for CCOG basic09" 00001 "mlloop" nam00002 ttl "demo for CCOG basic09" 00003 0000 87CD0024 mod endprg, name, langtype, attrev, start, enddat 00004 000D 6D6C6C6F fcs "mlloop" name 00005 0021 langtype set \$20+1 subroutine; 6809 object 00006 0081 \$80+1 attrev reentrant set 00007 D 0000 enddat eau 80000 0013 01 fcb 1 00009 0014 start eau 0014 C60A ldb #10 00010 0016 8EFFFF 00011 loop1 ldx #\$ffff same as 65535 0019 301F 00012 loop2 leax -1,x subtract 1 from x 00013 001B 26FC bne loop2 branch if not zero 001D 5A 00014 decb 001E 26F6 00015 bne loop1 00016 0020 39 rts return to basic09 00017 0021 36CD1B emod 00018 endprg 0024 equ 00019 \* net effect of the two loops is to count to 655,350 00000 error(s) 00000 warning(s) \$0024 00036 program bytes generated \$0000 00000 data bytes allocated \$00AC 00172 bytes used for symbols

### SLOT PACK III

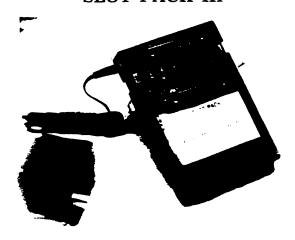

Release III of Howards replacement for the multipack interface combines a smaller case in more desk space and full compatibility with CoCo product.

hace your disk controller in the middle slot, a B&B hardprive controller in slot one and 3 RS232 pack or modern back in the unswitched ard sid:

ROM backs will work in the middle slot or slot 1 with the addition of our hard switch. OS--will liv with the new aggition of the Filtasti chip on the data but

The new 12 voit adaptor now supplies current for the MP-III instead of drawing it entire

And the added led underneath the slots add extra stabilit.

Expand your CoCo to its fullest potential v with three additional slots of moward 5 slot pacor only \$89.45 and power it with the AC-12, 12 voit adaptor for \$14.9

Howard Medical Computers 800-443-144:

#### UltiMusE III

all CoCo music programs were this good

UltiMusE III (the Ultimate Music Editor, CoCoIII) is a MIDI Notation Sequencer. It lets you write and edit sheet music on a 640 x 192 graphics screen using the mouse, play it on ANY MIDI-eduped synthesizer(s), and print out the score... Written by an expansional computer professional who is also a senious amenatur musicion and composers. Copy a terrorie place of these timular plat as it solds! Why should your music sound little a machine????? UtiliMusE III has a wros patch range, from 4 octaves below Middle C

NEW FEATURES INCLUDE: Part Copy, Percussion Table/Staves Note Transactor, Note Joiner, FULL, Point 'N Click mouse/seysoard in computer music program for both the professional & beginner musician

rotessional software should use a protessional Operating System. Uttifities till uses the i rea of OS-0 Lorel 2 and does ast interfere with its windowing and multi-testing in any way.

SYSTEM REQUIREMENTS

CoCo 3 with at least 256K memory & OS-9 Lavel 2 Mouse or Joystick, Hi-Res Joystick Adapter recommended Bynthesiser(s) with MIDI-in jack, plus sensi cable, Dot Matrix Printer, a MIDI Interface Pak.

UltiMusE III \$54.95

\$34.95

# Newspaper Plus FINAL EDITION

ek Top Publishing for CoCo 3 just got better! With ALL NEW NEWSPAPER PLAIS-FINAL EDITION. the ALL NEW RETWINDS PLUS-PRIAL EDITION, you can oneste complete and sophisticated Benners. Headwine atong with Test Columns and Graphics. Bring in different pictures, tonis, this patterns, and text from disk and crease a publication with that pro-look to it. Comes complete with 22 fortis, 50 NewsArt pictures and 88 patterns, 128k or 512k Disk

FINAL EDITION is just a news print slogar meaning the very latest published issue. In the case of Newsgaper Plus - Final Edition, a means the latest up-grade is NOW available. Some of the

Text Import with Left, Right. Centered & Justincatio Rem Diek Utility (512k) Stretch, Shrink & Compres

picture utility A new 'Design Your Own' layout te

Shellidate: By Enc Crichton

Shellides a one of the FIRST commercial programs to fully use the Multi-Jule windowing participant of the Ampa.

Shellides a one of the FIRST commercial programs to fully use the Multi-Jule windowing participant of the P OS-9 Level Two in a po similar to the Distillant ShellMate is one of the FI to tulty use the Multi-vise windowing system that is both friendly and powerful. Commands like COPY. DELETE. RENAME, LIST, and PRINT are at your fringer tip. Additional leatures like creating a forectory, lest the contents of a standard OS-9 archive title as well as create and describive a file. How about viewing VEF and GIF procures. MO PROBLEM Shelfilders is a well-knought-out and leastful program for OS-2. PROBLEM ShelfMere is a well-mought-out and useful program for OS-9. System requirements: OS-9 Level 2. Multi-Yue. Mouse or Joystick and at least 258k system memory.

Full Font import ability Text to Picture wrap-eround Disk Transfer Ublity (512k)

11

EMPERTS' CORNER by Robert Gault

At our last meeting, we compared three versions of the same program in RSDOS, EasicO9, and C. The program required random numbers but the Tandy C does not include a random number generator as part of the C library. Tom Napolitano wrote his own random number generator and thus we have the subject of this months column. What is a random number generator, how do you test one for randomness, and how do you write one?

Random means unpredictable and that is the type of number a random number generator should produce. Of course it is not possible for software to be unpredictable but we can settle for a long list of numbers well scrambled. This type is called a pseudo random number generator (prng).

So a good pring will have the longest sequence of numbers possible before the sequence repeats. There should also not be any patterns within the sequence. An example of a bad pring would be one yielding the sequence 0, 1, 2, 3, ... 1,000,000.

Rigorous testing of prings is a subject beyond my capabilities. Still there are some simple ways to test a pring which can be done on the Coco. The results are good enough to insure any pring that we use for the Coco. So let's start by testing the quality of the prings supplied with RSDOS and BasicO9.

We don't know the sequence length for the Tandy prngs nor the algorithm for Basic09. The algorithm for RSDOS is listed in the "Basic Unravelled" books:

for S(=rnd(1 (1) rnd=a\*seed+c (2) seed=low order bytes of rnd (3) scramble lowest order byte of rnd and return value.

I am leery of this algorithm because of steps (2) & (3). Even if the output of a prng is good, the randomness of the bits within any number may not be good. So let's test it. First we will graph random numbers from 1 to 255 and see if any are favored/disfavored.

#### RANDOM NUMBER 1-255

- 10 PMODE4.1:PCLS:SCREEN1,1
- 20 DIM R(255)
- 30 FOR I=1 TO 255:R(I)=0:NEMT
- 40 FOR I=0 TO 1 STEP0
- 50 R = RND(255) : R(R) = R(R) + 1
- 60 PSET(R,R(R))
- 70 NEMT

# Titelfreibereiten une neutenblite pandare beier mentebb beiden bie

Ideally we would need need a graph the length of the prng sequence for the above test to indicate goodness by the absence of any gaps. Above, all numbers from 1 to 255 were produced without noticeable favoritism. The fringe varied with time as a random noise.

Our next tests are designed to see if there are any noticeable patterns within the above sequence. We should examine groups of numbers - within the prng sequence - of length 2-6 but we will only look at the pairs and triplets since these can be graphed.

RANDOM PAIRS; RANGE 1-255

- 10 PMODE 4,1: PCLS: SCREEN1,1
- 12 A=RND(-1): A=RND(0)
- 20 FOR I=0 TO 1 STEP 0
- 30 R=RND(0)
- 40 M=192\*R: Y=191\*A: A=R
- 50 PSET(X,Y): NEXT

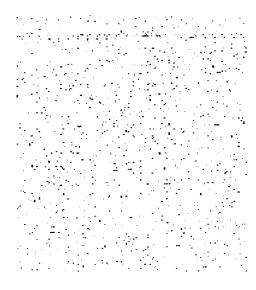

If there are no patterns in number pairs, the above picture will gradually fill until the entire screen is covered. The above pattern looks good for pairs.

RANDOM TRIPLETS; RANGE 1-255

- 10 PMODE4,1: PCLS: SCREEN1,1
- 20 FOR I=0 TO 96 STEP96
- 30 LINE(48+1,72)-(96+1,24),PSET
- 40 LINE(48+I,72)-(48+I,168),PSET
- 50 LINE(48,72+I)-(144,72+I),PSET
- 60 NEXT
- 70 LINE(96,24)-(192,24), PSET
- 80 LINE(192,24)-(192,120),PSET
- 90 LINE(144,168)-(192,120),PSET
- 100 A=RND(-1): B=RND(0): A=RND(0)

```
110 FOR I=0 TO 1 STEP0

120 R=RND(0)

130 Z=48*B

140 M=96*R+Z+48: Y=96*A-Z+72

150 B=A: A=R

160 PSET(X,Y)

170 NEXT
```

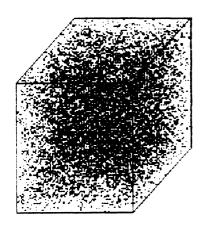

If there are no patterns in the triplets, the above picture will look like a fuzzy ball contained within the cube. The cube will eventually fill completely. The above pattern seems good for triplets.

While the above is not rigorous testing, RND in RSDOS seems quite usable.

Now let's look at the prng in Basic09, Equivalent programs will be used. The programs are presented below without comment. There are no diagrams because of the difficulty in saving and converting 05-9 diags, to RSD0S. The results are essentially identical to the pictures above. Try the programs and see.

```
PROCEDURE prng1
DIM r(255):INTEGER
DIM i,n:INTEGER
RUN gfx("mode",0,5)
RUN gfx("clear")
FOR i=1 TO 255
   r(i):=0
NEXT i
n:=RND(-1)
LOOP
   n:=RND(254)+1
   r(n):=r(n)+1
   RUN gfx("point",n,r(n))
ENDLOOP
```

```
PROCEDURE prng2
RUN gfx("mode",0,5)
RUN gfx("clear")
n := R ND(-1)
n := RND(0)
LOOP
   y:=191.*n
   n := RND(0)
   x:=191,*n
   RUN gfx("point",FIX(x),FIX(y))
ENDLOOP
PROCEDURE prng3
DIM HINTEGER
RUN gfx("mode",0,5)
RUN gfx("clear")
FOR i=0 TO 96 STEP 96
   RUN gfx("line",48+i,120,96+i,168)
   RUN gfx("line",48+i,24,48+i,120)
   RUN gfx("line",48,24+i,144,24+i)
NEXT i
RUN gfx("line",96,168,192,168)
RUN gfx("line",192,72,192,168)
RUN gfx("line",144,24,192,72)
a := RND(-1)
b := RND(0)
a:=RND(0)
LOOP
   r = RND(0)
   z:=48.*b
   x = 96. *r + z + 48.
   \forall :=96.*a+z+24.
   RUN gfx("point",FIX(x),FIX(y))
   b:=a
   a:=r
ENDLOOP
```

. .

30 it looks as though the prngs of RSDOS and BasicO9 are reasonable but what to do with C or assembly programs? Clearly we need to write our own prngs and then evaluate them.

Let's try out Tom's prng as an example. Keep in mind that it was a rough and ready effort for a club demo. So if it turns out badly, it is no reflection on Tom as a programmer. The routine in pseudo code is: srandom:

initialize by seed = system second\*hour\*year last = system minute

There is a problem with this algorithm which you can see more easily in pseudo code or Basic than in C. It is possible for "last" and/or "seed" to be zero. If that happens, then the prng stays stuck at zero.

I modified the code to prevent zero as an output and ran the Basic version shown below. If some of the code looks strange, it is required to create twos complement variables in Basic.

```
10 DIM R(255)
20 DEFFNA(X)=INT(65535*(X/65535-INT(X/65535))+.5)+1
30 DEFFNB(X)=INT(256*(X/256-INT(X/256))+.5)
40 PM0DE4,I:PCLS:SCREEN1,1
50 SEED=RND(65536):LAST=RND(59)
60 FOR I=0 TO 1 STEP0
70 LAST=LAST*SEED
80 LAST=FNA(LAST)
90 IF LAST)32767THENLAST=ABS(LAST-65536)
100 R=FNB(LAST)
110 R(R)=R(R)+1
120 PSET(R, R(R))
130 NEXT
```

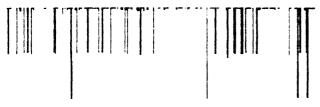

It is now possible to see that in addition to the zero state problem, the algorithm is highly dependent on the original values of last and seed. Unless these are both prime numbers you do not produce a prng as not all numbers in the sequence can be obtained. This routine would need to be rejected for any serious work.

It is not necessary to test pairs or triplets.

Tom's algorithm is close to that of a linear congruential generator. The algorithm should be: RND(j+i) = M0D( a\*RND(j) + c, m). This routine can not get stuck at zero or any other number. The length of the sequence is M and all numbers from 0 - M are produced when A and 0 are chosen correctly.

The choice of A, C, and M is difficult and the research is on going. The larger the value of M, the better the prng with one caveat. The value of A\*M must not cause a number overflow. This means if we write a prng for C and use integers  $A*M \\ightsup 32767$ ; for longs  $A*M \\ightsup 2,147,483,647$ ; for doubles  $A*M \\ightsup 4,294,967,296$ .

Luckily for us, tables of a,c,m values are available. Reasonable values are given below.

|          | overflow                                                  | m      | a             | С      |  |  |
|----------|-----------------------------------------------------------|--------|---------------|--------|--|--|
| RSDOS    | 2**30                                                     | 714025 | 1366          | 150889 |  |  |
| Basic09  | н                                                         | **     | •             | п      |  |  |
| С        |                                                           |        |               |        |  |  |
| iong     | 11                                                        | 11     | 11            | п      |  |  |
| float    | 2**23                                                     | 11979  | 430           | 2531   |  |  |
| double   | 2**54 use values for                                      |        |               |        |  |  |
|          | 2**35                                                     | 217728 | 8 <b>4589</b> | 45989  |  |  |
| Assembly | use 2**35 or find your own values with multiple precision |        |               |        |  |  |
|          | arithmetic                                                |        |               |        |  |  |

table data from "Numerical Recipes in C"

What follows are some implementations in C. Tom's algorithm is also retested in the C environment to eliminate any funnies that might have been caused by Basic.

My version of an prng is somewhat slow because the Tandy version of C does not have a modulus function that works on doubles. We need to use doubles to approach a prng of reasonable quality. The new ANSI versions of C do have the double precision % function.

If you try them you will find that true prng routines work just as well in C as the built in routines of Basic although slower. For speed, the routines would need to be written in assembly code.

Please note that @ stands for the C back-slash!!!!!!!

PROGRAM #1 should either #include "rnd.c" or -l=rnd.r
/\* screen: creates a vdg graphics screen and does graphics
with rnd() as source. Graphs range of rnd. \*/

```
main ()
{
   /* vdg 256x192 2color black&white */
   static char scr_on[]="@xf@x0@x5";

   int cleanup();
   intercept (cleanup);
   write(1,scr_on,3);
   draw();
}
```

```
cleanup (sig)
  /* deactivate graphics screen */
  static char scr_off[]="@x12";
  write(1,sor_off,1);
  exit (0);
draw()
{
  int i,x;
  char p[256],pset[3];
  double rnd();
  pffinit();
  /* set point command */
  pset[0]=24;
  for (i=0); i!=256;i++){}
     p[i]=0;
  for ()){
     /* get double precision rnd and convert to integer */
      x=rnd(256.)-1.;
      /* count times and appears */
      ++p[x];
      /* set point x=rnd y=count */
      pset[1]= x;
      pset[2]= p[x];
      write(1,pset,3);
}
PROGRAM #2 again must incorporate or call rnd
/# screen: creates a vdg graphics screen and does graphics
 with rnd() as source. This version for rnd pairs. #/
main ()
   /* vdg 256x192 2color black&white */
   static char scr_on[]="@xf@x0@x5";
   int cleanup();
   intercept (cleanup);
   write(1,scr_on,3);
```

```
draw();
cleanup (sig)
  /* deactivate graphics screen */
  static char scr_off[]="@x12";
  write(1,scr_off,1);
  exit (sig);
draw()
  int i,x,y;
  char pset[3];
  double rnd();
  pffinit();
  /* set point command */
  pset[0]=24;
  x=rnd(192.)-1.;
  for (;;){
      y=x;
     pset[2]=y;
     /# get double precision rnd and convert to integer #/
     x=rnd(192.)-1.
     pset[1]=x;
     write(1,pset,3);
}
PROGRAM #3 not mainline module
/* Random number generator; type linear congruential generator
  To be compiled into in form for a math library
  by Robert Gault #/
double atof();
double next=107839.;
#define a 9301.
#define c 49297.
#define m 233280.
double trunc();
pffinit();
double rnd(r)
double r;
```

```
int pos;
  double low, rnum;
  if (r(0){
     next= -r;
  r = -r
  /* Next few lines will produce the effect of double % double */
  next=(a*next+c)/m;
  next-=trunc(next);
  /# next line not part of modulo math */
  rnum=next;
  next*=m:
  /* next is now a modulo value of __m */
  if (r)1){
     rnum*=r;
     /* Now truncate the decimal portion without rounding */
     rnum=trunc(rnum);
     /# Offset value to 1-number instead of 0-(num-1) */
     ++rnum;
  return (rnum);
Ţ
/* trunc: truncates decimal double to int. double #/
double trunc(number)
double number;
  double integer;
  char cmem[30];
  sprintf(cmem,"%.0f",number);
  integer =atof(cmem);
  if (integer)number)
     --integer;
  return (integer);
PROGRAM #4 not mainline module
/* rough and ready rnd routine by T.Napolitano */
/# quality of output HIGHLY dependent on next two lines. Values should be
both prime numbers for best results. */
int last=31:
```

٠.,

```
int seed=37;

/* slight changes needed to interface with graphics drivers */
double rnd(big)
double big;
{
   int range;
   range=big+1.;
   last *= seed;
   if(last(0)
       last= -last;
   return(last%range);
}
```

If all this seems overwhelming, you have just scratched the surface of the subject. For those of you who want more, head for the library and "hit the books."

CAVEAT: All OS-9 programs above run on a VDG screen. This was done to accommodate both Coco 1&2 and the Coco3. If you prefer to use a graphics window you will need slight code modification.

```
10 ' SURPRISE CCOG DEMO FOR RANDOM NUMBERS BY ROBERT GAULT
20 ON BRK GOTO340:ON ERR GOTO 340
30 WIDTH32
40 DIM SLOT(20)
50 PMODE4,1:PCLS1:SCREEN1,1
60 CIRCLE(126,20),100,0,.2,.5,1
70 DRAW"BM26,20;C0;M+10,0;M122,5;M+0,-4"
80 DRAW"BM131,5;NM+0,-4;M216,20;M+10,0"
90 LINE(226,20)-(226,191), PRESET:LINE-(26,191), PRESET:LINE-(26,20), PRESET
100 FORI=OTO190STEP10
110 LINE(36+I,191)-(36+I,130), PRESET: NEXT
120 FORI=OTO170STEP10:FORJ=OTO100STEP20
130 IFJ<100THENPRESET(41+I,30+J)
140 PRESET(36+I,20+J)
150 NEXTJ,I
160 COLORO,1
170 FOR L=OTO1STEP0
180 X=126:FORY=5TO15STEP4
190 GOSUB320
200 NEXTY
210 FORY=15TO125STEP10
220 SOUND253,1:GOSUB320
230 R=5*(2*RND(2)-3):X=X+R:NEXTY
240 X=X-R
250 S=INT(X*.1):SLOT(S)=SLOT(S)+1
260 FORY=128TO190-4*SLOT(S) STEP4
270 GOSUB320
280 NEXT
290 CIRCLE(X,Y),3,0
300 IFSLOT(S)=15 THEN330
310 NEXTL
320 CIRCLE(X,Y),3,0:FORT=1TO20:NEXT:CIRCLE(X,Y),3,1:RETURN
330 EXEC&HADFB:RUN
340 WIDTH80
```

OK

C

C

C

C

C

C

C

C

C

C

BULLETIN BOARD SYSTEM

SUPPORTING THE FULL LINE OF

# Tandy Color Computer's

COLOR COMPUTER / COLOR COMPUTER 2
TANDY /// Color Computer 3

On line 24 Hours / 7 Days a Week 300 - 1200 - 2400 Baud 8/N/1

# 313 - 292 - 4713

Serving you from Taylor, MI.

System Owner/Operator: Jim Snider

\*\*\* (ON-LINE since December 1987!) \*\*\*

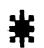

Now with ON-LINE ordering of CoCoPRO! poducts.

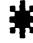

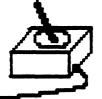

Graphics Utilities Games
PROGRAMING IN: BASIC-059 LY2-M/L
Hardware Modifications
WE HAVE SOMETHING FOR EYERYONE

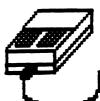

THIS BBS IS SUPPORTED BY THE COLOR COMPUTER OWNERS GROUP THE OLDEST COCO CLUB IN THE DETROIT AREA

# C.C.O.G.

## COLOR COMPUTER OWNERS GROUP

Oldest COCO Club in Metro Detroit
Meetings the Thire Tuesday of each month
7:00 PM — 9:30 PM
LIVONIA VFW — 7 MILE & MIDDLEBELT
SIDE DOOR — "THE FOXHOLE"

Join other COCO owners for Hardware and Software demos, Public domain Library, Discounts, and general knowledge exchange.

## 1991 Meetings

Jan 15 Jul 16 23

Feb 19 Aug 20 27

Mar 19 Sep № 24

Apr 16 Oct 25. 22

May 21 28 Nov 29 26

Jun 18 25 Dec 14?

MEETINGS INFORMAL AND OPEN TO THE PUBLIC

Contact: Bernie @ (313) 283-2474

BBS @ (313) 292-4713

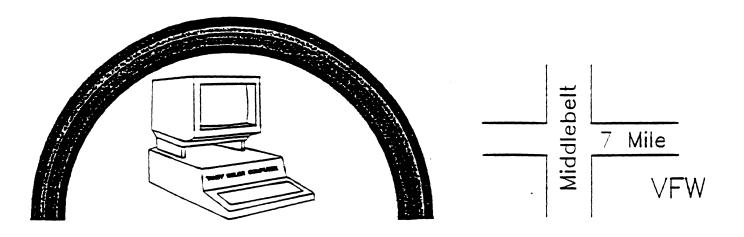

Color Computer Owners Group c/o Bernie Patton 388 Emmons Blvd. Wyandotte, MI 48192